# Lecture 3

# STL, Abstract datatype (ADT), vector, grid, stack, queue, list

TDDD86: DALP

Utskriftsversion av Lecture in *Data Structures*, *Algorithms and Programming Paradigms* September 4th, 2023

IDA, Linköping University

1

3.1

#### Content

#### Contents

1 Containers and STL

| 2 | Abstrakta datatyper | 4  |     |
|---|---------------------|----|-----|
| 3 | Lists               | 4  |     |
| 4 | ADT stack           | 7  |     |
| 5 | ADT queue           | 10 | 3.2 |

#### 1 Containers and STL

#### Motivation

- Almost any interesting problem manipulates data.
- Data comes from many sources:
  - files from your local hard drive
  - database
  - downloaded from the internet
  - input from hardware sensors, microphones, controllers...

- ..

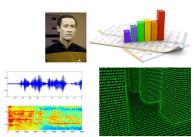

• To store and manage data efficiently and perform interesting calculations on it, we need to learn about some useful *data structures*.

#### Why not field/array?

- C++ does not know the size of a C array "int a [100]"
- You can use an array as in "std::array<int,100> a" which supplies some members (e.g., size(), at, etc)
  - Still fixed size, no insertion/deletion.
- You can access memory in C++ without systematically raising errors. You might silently get "random" content.
- Arrays lack many operations we would like to have:
  - insertion/deletion of elements in the beginning/middle/end of the array
  - sort element
  - search in the array for the given value
  - remove/prevent if duplicate is added

#### Container

- container: an object that stores the data of a certain type, it is a data structure
  - stored objects are called elements
  - some containers store elements in order, some allow duplicates
  - typical operations are: add, remove, clear, find/search, size, is empty
- To use effectively a container, it is important to understand how they work

#### STL — overview

STL is organized in several components, each consisting of generic components that interact with the rest of the library.

- Containers. At the heart of the STL are the container classes such as vector.
- Iterators. Each STL-container exports iterators that allow to access and modify the content of the data. Iterators have a common interface, this allow to write algorithms that work with arbitrary containers.
- Algorithms. STL algorithms are functions that use an interval of data specified with iterators.
- Adaptors. Adaptors in STL are object which can transform an object from a form to an other. For example, the "stack" adaptor transform a vector into a LIFO-container.
- Function object. Many of the STL algorithms and functions depends on user-defined callback. The STL helps us to create those functions.
- ...

#### Container — vector

- vector is a collection of elements with 0-based index
- vector has dynamic capacity that can be extended when needed (for instance when adding elements  $push\_back()$ )
- has support for iterators, items that point to an element of the vector and knows how to access previous/next elements
- similar to ArrayList in Java

# Container — vector

3.8

3.4

3.5

3.6

```
Example of operation on vector
         v.front()
                                               returnerar det första elementet i v
         v.back()
                                               returnerar det sista elementet i v
         v[i]
                                               returnerar elementet i indexposition i
         v.pop_back()
                                               tar bort sista elementet i v, returnerar inget
         v.insert(it, x)
                                               sätter in x direkt före iteratorpositionen it, returnerar interator till det nya elementet
                                               raderar \ elementet \ i \ iterator positionen \ it, returnerar \ interator \ till \ elementet \ som \ f\"{o}ljer \ efter \ det \ raderade \ elementet \ som \ f\"{o}ljer \ efter \ det \ raderade \ elementet \ som \ f\"{o}ljer \ efter \ det \ raderade \ elementet \ som \ f\"{o}ljer \ efter \ det \ raderade \ elementet \ som \ f\"{o}ljer \ efter \ det \ raderade \ elementet \ som \ f\"{o}ljer \ efter \ det \ raderade \ elementet \ som \ f\"{o}ljer \ efter \ det \ raderade \ elementet \ som \ f\"{o}ljer \ efter \ det \ raderade \ elementet \ som \ f\"{o}ljer \ efter \ det \ raderade \ elementet \ som \ f\"{o}ljer \ efter \ det \ raderade \ elementet \ som \ f\"{o}ljer \ efter \ det \ raderade \ elementet \ som \ f\"{o}ljer \ efter \ det \ raderade \ elementet \ som \ f\"{o}ljer \ efter \ det \ raderade \ elementet \ som \ f\"{o}ljer \ efter \ efter \ elementet \ som \ f\"{o}ljer \ efter \ elementet \ som \ f\"{o}ljer \ efter \ elementet \ elementet \ element
         v.erase(it)
                                               raderar samtliga element i v
         v.clear()
         v.empty()
                                               returnerar \mathbf{true} om v är tom
         v.size()
                                               returnerar antalet element som lagras i v (storleken)
         vI = v2
                                               tilldelning, innehållet i v1 ersätts av en kopia av innehållet i v2
         v1 == v2
                                               returnerar true om innehållet i v1 är lika med innehållet i v2; != för att jämföra med avseende på olikhet
         v1 \le v2
                                               returnerar true om elementen i vI är lexikografiskt mindre än v2; <=, > och >= för analoga jämförelser
         vI.swap(v2)
                                               byter innehåll på v1 och v2
         swap(v1, v2)
                                               byter innehåll på v1 och v2
                                               returnerar iterator till första elementet i v eller, om v är tom, en "förbi-slutet-iterator"
         begin(v)
         end(v)
                                               returnerar en "förbi-slutet-iterator"
vector — "mystery"
vector<int> v;
for (int i = 0; i <= 10; ++i) {</pre>
             v.push_back(10 * i); // {0, 10, 20, 30, 40, ..., 100}
         · What would this code write out?
for (size_t i = 0; i < v.size(); i++) {</pre>
            v.erase(v.begin() + i);
}
for (auto x : v) {
             cout << x << endl;
Example of algorithm: sort
std::vector < int > v = {...};
std::sort(v.begin(), v.end());
Grid
         • grid: is a container with two dimension index
                    - like a two dimension array but easier to use
                    - #include"grid.h" in lab 1
                                                                                                      // empty grid
Grid<type> name;
Grid<type> name(nRows, nCols); // specify the size
         · The initial size can be specified
                    - If empty, the grid object is useless, use resize
                    - Access/assignment using the [r][c]-notation
```

```
Grid<string> chessBoard(8, 8);
chessBoard[2][3] = "knight";
chessBoard[1][6] = "queen";
```

3.12

3.9

3.10

## 2 Abstrakta datatyper

#### DALG - basic concepts

#### Abstract datatype (ADT)

machine-independent high-level description of the data and operations on data, such as stack, queue,...

#### Data structure

logical organisation of computer memory to store data

#### Algorithm

high level description of concrete operations on data structures

#### ADT

implemented with appropriate data structures and algorithms

#### **Program**

implementation of algorithms and data structures in a particular programming language

3.13

#### **ADT**

- Seperate implementation from specification
  - ADT: specify the operations, similar to an interface
  - Implementation: provide the code
  - Client: program that use operations
- Abstract Datatype
  - ADT hides the data representation
  - Client does not manipulate the data and control which operations are allowed
- · Principle of least privilege
  - In computer security, require an abstract layer to restrict access to resources to those that are necesserary and legitimate

3.14

#### Benefits of ADT

- · Based on Object-Orientation principles
- · Provides reusable and robust data structure
- Encapsulation reduce the risk of data corruption
- Formal definition allow to write generic algorithms

3.15

#### 3 Lists

### Lists

A *list L* is a sequence of elements  $\langle x_0, \dots, x_{n-1} \rangle$ 

- size or length |L| = n
- *empty* list  $\langle \rangle$  with length 0
- Two ways of accessing elements:
  - Selection using *index* i (sometimes called *rank*): select the i:th element,  $x_i$ , where  $0 \le i \le n-1$
  - Selection using current position, f.ex. first element in L, or last, previous, next, ...
- position abstract away from indexing
  - $\rightarrow$  ADT arraylist: using *index*
  - $\rightarrow$  ADT nodelist: using position

3.16

#### **ADT** arraylist

Domain: list

Operations on a vector S

- size() return |S|
- isempty() return true if |S| = 0
- *elemAtIndex*(i) returns S[i]; fails for i < 0 or i > size() 1
- setAtIndex(i,x) replace the value of the *i*th element with x; fails for i < 0 or i > size() 1
- insertAtIndex(i,x) insert x as a new element with index i: increases the size; fails with i < 0 or i > size()
- removeAtIndex(i) remove the i:th element in S: decrease the size; fails with i < 0 or i > size() 1

#### Example: many operations on an initially empty arraylist S

| operation          | output  | S           |
|--------------------|---------|-------------|
| insertAtIndex(0,7) | -       | (7)         |
| insertAtIndex(0,4) | -       | (4,7)       |
| elemAtIndex(1)     | 7       | (4,7)       |
| insertAtIndex(2,2) | -       | (4,7,2)     |
| elemAtIndex(3)     | "error" | (4,7,2)     |
| remove(1)          | 7       | (4,2)       |
| insertAtIndex(1,5) | -       | (4,5,2)     |
| insertAtIndex(1,3) | -       | (4,3,5,2)   |
| insertAtIndex(4,9) | -       | (4,3,5,2,9) |
| elemAtIndex(2)     | 5       | (4,3,5,2,9) |
| setAtIndex(3,8)    | 2       | (4,3,5,8,9) |

**ADT** nodelist

Domain: list Operations on a list L, in addition to size() and isempty()

- *first*() returns *position* of the first element in *L*; fails if *L* is empty
- *last*() returns *position* of the last element in *L*; fails if *L* is empty
- prev(p) returns position for the element before p in L; fails if p is the first position
- next(p) returns position for the element after p in L; fails if p is the last position
- set(p, x) set the element at position p to the value x, return the value that used to be at position p
- insertFirst(x) insert new element x as the first element in L, returns the position for x
- insertLast(x) insert a new element x as the last element in L, returns the position for x
- insertBefore (p,x) insert a new element x before position p in L, returns the position for x
- insertAfter(p,x) insert a new element x after position p in L, returns the position for x
- remove(p) remove and return the element at position p from L

Example: many operations on an initially on node list L

| operation               | output   | L         |
|-------------------------|----------|-----------|
| insertFirst(8)          | -        | (8)       |
| first()                 | $p_1(8)$ | (8)       |
| $insertAfter(p_1,5)$    | -        | (8,5)     |
| $next(p_1)$             | $p_2(5)$ | (8,5)     |
| insertBefore( $p_2$ ,3) | -        | (8,3,5)   |
| $prev(p_2)$             | $p_3(3)$ | (8,3,5)   |
| insertFirst(9)          | -        | (9,8,3,5) |
| last()                  | $p_2(5)$ | (9,8,3,5) |
| remove(first())         | 9        | (8,3,5)   |
| $set(p_3,7)$            | 3        | (8,7,5)   |
| insertAfter(first(),2)  | -        | (8,2,7,5) |

Arraylist vs Nodeslist

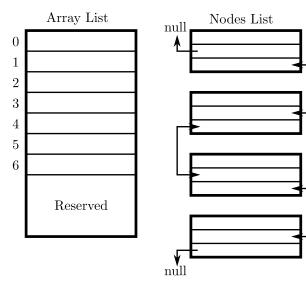

3.19

3.18

3.20

# Sequence containers — five base types

Elementen lagras i en strikt sekventiell ordning. array

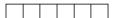

vector

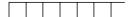

deque

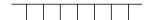

forward\_list

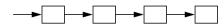

list

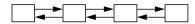

#### Sequence containers — initialisation, copying, allocation, destruction

Alla sekvenscontainrar har

 $\bullet \ \ default konstruktor, kopieringskonstruktor\ destruktor\ och\ kopieringstill delningsoperator$ 

```
vector<int> v1;
vector<int> v2{v1};
v2 = v1;
array<int, 100> a;
```

• flyttkonstruktor och flytttilldelningsoperator – används typiskt då källan är ett temporärt objekt (kompilatorn vet när)

```
vector<int> fun();
vector<int> v3{fun()};
v3 = fun();
v4 = std::move(v2);
```

• konstruktor som tar en initierarlista (brace initializer list)

```
vector<int> v5{ 1, 2, 3 };
```

# Sequence containers — example of operations

| Storlek, kapacitet | vector | deque | list | forward_list | array |                                        |
|--------------------|--------|-------|------|--------------|-------|----------------------------------------|
| n = c.size()       | •      | •     | •    |              | •     | size() == max_size() för array         |
| m = c.max_size()   | •      | •     | •    | •            | •     |                                        |
| c.resize(sz)       | •      | •     | •    |              |       |                                        |
| c.resize(sz, x)    | •      | •     |      |              |       |                                        |
| n = c.capacity()   | •      |       |      |              |       |                                        |
| b = c.empty()      | •      | •     | •    | •            | •     |                                        |
| c.reserve(n)       | •      |       |      |              |       |                                        |
| c.shrink_to_fit()  | •      | •     |      |              |       | minska kapacitetet, kanske till size() |

Elementåtkomst

| • | • | •     | •                                     | • |
|---|---|-------|---------------------------------------|---|
| • | • | •     |                                       | • |
| • | • |       |                                       | • |
| • | • |       |                                       | • |
| • |   |       |                                       | • |
|   | • | • • • | · · · · · · · · · · · · · · · · · · · |   |

3.24

3.22

# Sequence containers — example of operations

| Modifierare                                 | vector | deque | list | forward_list | array |
|---------------------------------------------|--------|-------|------|--------------|-------|
| c.push_back(x)                              | •      | •     | •    |              |       |
| c.pop_back()                                | •      | •     | •    |              |       |
| c.push_front(x)                             |        | •     | •    | •            |       |
| c.pop_front()                               |        | •     | •    | •            |       |
| <pre>it = c.insert(c.begin(), x)</pre>      | •      | •     | •    |              |       |
| <pre>it = c.insert(c.begin(), n, x)</pre>   | •      | •     | •    |              |       |
| it = c.insert(c.begin(), { 1, 2, 3 })       | •      | •     | •    |              |       |
| c.insert(c.begin(), it1, it2)               | •      | •     | •    |              |       |
| <pre>it = c.erase(c.begin())</pre>          | •      | •     | •    |              |       |
| <pre>it = c.erase(c.begin(), c.end())</pre> | •      | •     | •    |              |       |
| c1.swap(c2)                                 | •      | •     | •    | •            | •     |
| c.clear()                                   | •      | •     | •    | •            |       |

#### 4 ADT stack

ADT stack (last in first out, LIFO)

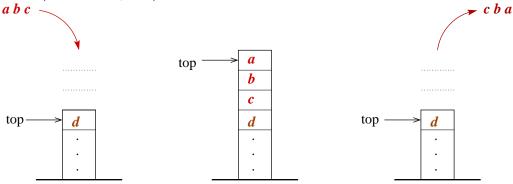

# **Operationer:**

- Top(S) returns the top element of the stack  $S^1$
- Pop(S) remove and return the tar bort och returnerar det översta elementet i stack  $S^1$
- Push(S,x) add x at the top of the stack S
- *MakeEmptyStack*() create a new empty stack
- *IsEmptyStack*(S) returns *true* if S is empty

# Typical applications for the ADT stack

- · Programming languages and compilers
  - implementation of function calls
  - compilers use stack for evaluating an expression
- Match up pairs of related things
  - examine whether a string is palindrome
  - examine a file to check if the brackets match
  - convert expressions from prefix to postfix
- Sophisticated algorithms
  - search in a labyrinth with "backtracking"
  - many programs have a "undo-stack" with previous operations

<sup>&</sup>lt;sup>1</sup>or an error message if S is empty

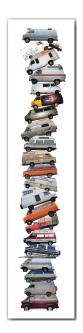

# Application of stack: function calls

- Compilers implement functions
  - Function call: *push:a* local environment and return address
  - Return: pop:a get the return address and the local environment
  - This allow for recursion.

```
int i = 5;
                                                                                                 foo(i);
                                                                                                                    bar
                                                                                                                      PC = 1
                                                                                                                     m = 6
                                                                                               foo(int j) {
                                    gcd (216, 192)
                                                                                                 int k;
                                                                                                 k = j+1;
                                                                                                                     foo
                        static int gcd(int p, int q) {
= 216, q = 192
                                                                                                 bar(k);
                            if (q == 0) return
                                                                                                                     PC = 3
                            else
                                                                                                                      j = 5
                                     static int gcd(int p, int q) {
  if (q == 0) return p:
                                                                                              bar(int m) {
                                                                                                                      k = 6
                                                                                                                    main
                                                  static int gcd(int p, int q) {
                                                                                                                     PC = 2
                                                     if (q == 0) return p;
else return gcd(q, p % q);
            p = 24, q = 0
                                                                                                                      i = 5
```

main() {

# Sequence adapter

- adapter classes that represent classic data structures
  - stack
- internally, there is a container which holds the elements
  - stack deque
- it has a simplified interface
  - the number of operations is significantly reduced compared to the sequence container used internally
  - example of operations:

```
n = s.size();
b = s.empty();
x = s.top();
s.push(x);
s.pop();
```

- no iterators

3.27

3.28

#### Why there is no .clear()-function?

- Purely conceptually, there is no cleaning/emptying definition in the interface/ADT
- It is easy to write one yourself:

```
// stack<int> s = ...
while (!s.empty()) {
    s.pop();
}
```

Why does .pop() not return the deleted value?

- The caller may not need the value, and then it would be a waste of resources to return it
- It is easy to write code that pops and saves the value:

```
// stack<int> s = ...
int value = s.top();
s.pop();
```

Stack — exercise

- Write a function checkBalance which takes a string corresponding to some source code and check
  that all parentheses are balanced.
  - For each ( or { there must be a corresponding } or ) in reverse order.
  - Returns the index where the imbalance occurs or −1 if it is balanced.

5 ADT queue

ADT queue (fist in first out, FIFO)

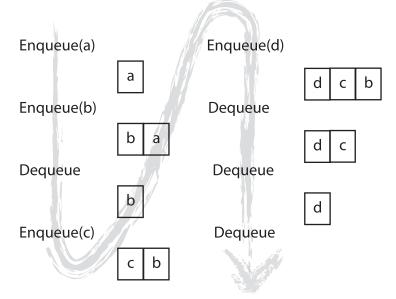

ADT queue (fist in first out, FIFO)

# **Operations:**

- $\mathit{Front}(Q)$  returns the first element in the queue Q
- Dequeue(Q) remove and return the first element in the queue Q
- *Enqueue*(Q,x) add x last in queue Q
- MakeEmptyQueue() create a new empty queue
- IsEmptyQueue(Q) returns true if Q is empty

3.30

3.32

3.31

3.33

#### Typical applications for the ADT queue

- · Familiar applications
  - Playlist in your phone
  - Asynchronous data transfer (fill-I/O, pipes, sockets)
  - Take care of requests to share services (such as printers)
- Simulation
  - Traffic analysis
  - Waiting times of customers
  - Determines how many clerks/cashiers are needed in a supermarket

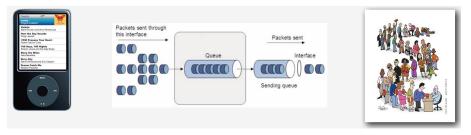

#### Sequence adapter

- adapter class that represent the data structure:
  - queue
- use a container to store the elements
  - queue deque
- it offers a simplified interface
  - the number of operations is significantly reduced compared to the internal sequence container
  - example of operations:

```
n = q.size();
b = q.empty();
x = q.front();
q.push(x);
q.pop();
```

- no iterators

#### Queue — exercise

- Write a function ends taking a queue of integers and replaces each element with two copies of itself.
  - {1, 2, 3} becomes {1, 1, 2, 2, 3, 3}
- Write a function mirror which takes a queue of strings and concatenate itself in reverse order
  - {a, b, c} becomes {a, b, c, c, b, a}

3.37

3.36